# **Gemini User Role Descriptions Version 1.0**

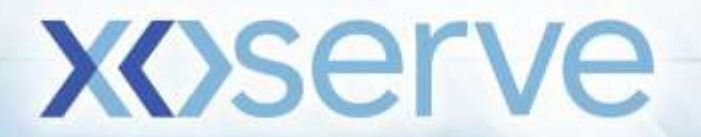

### **Shipper Roles**

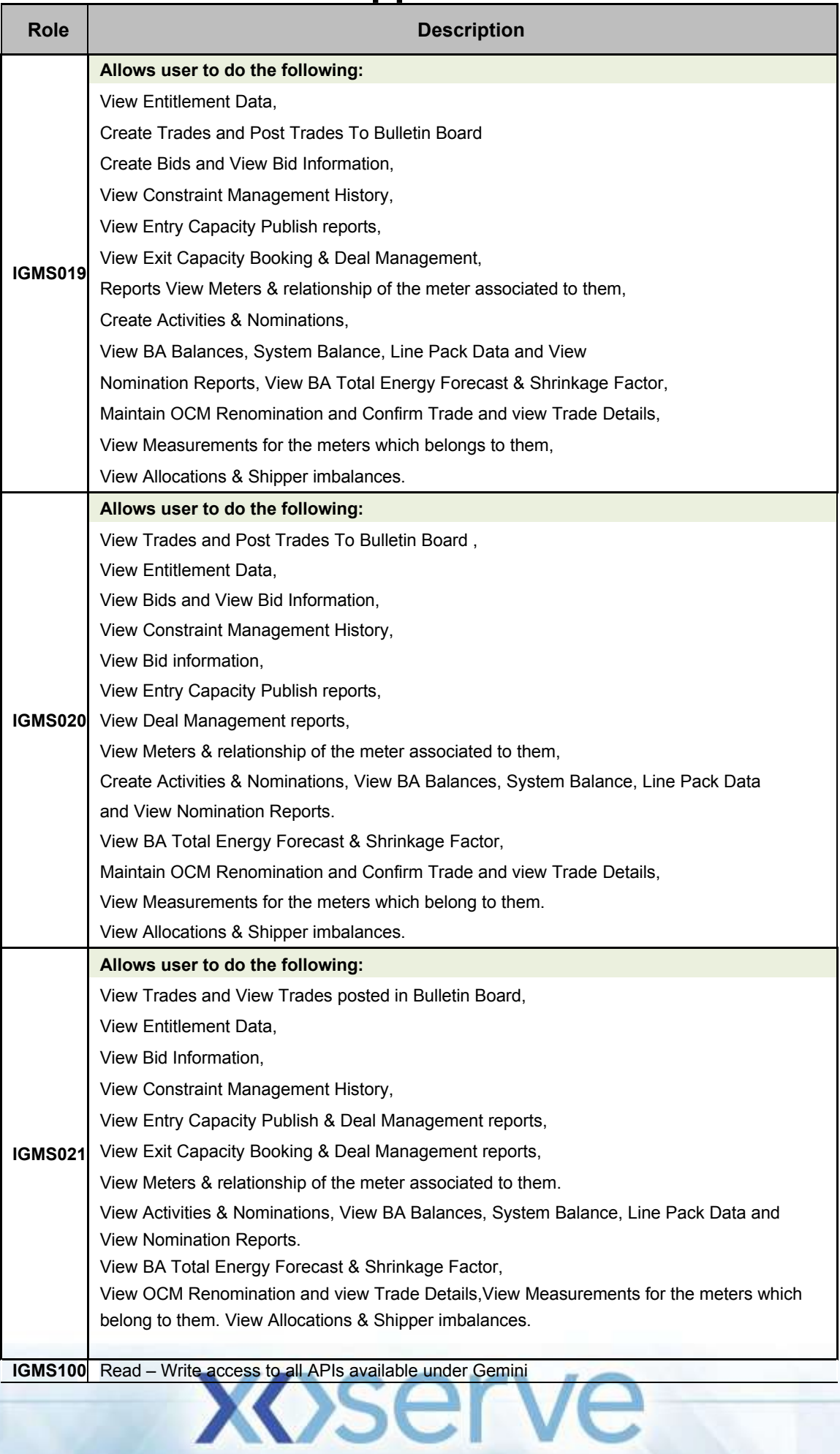

#### **Shipper Roles**

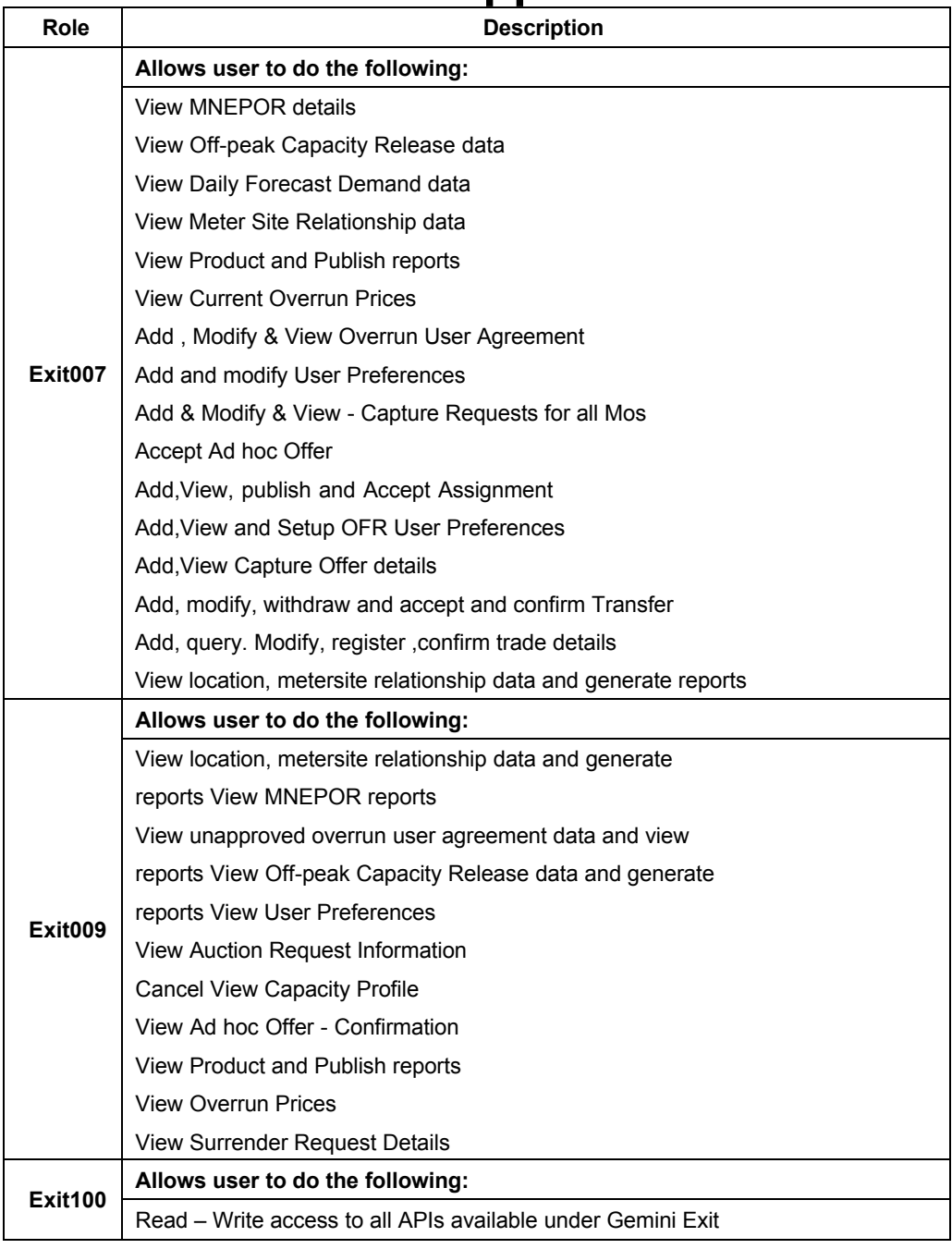

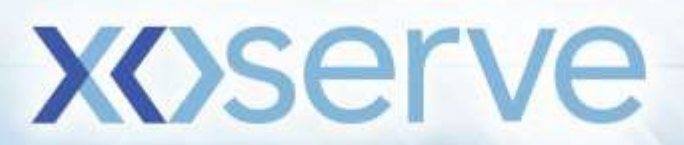

#### **DN Roles**

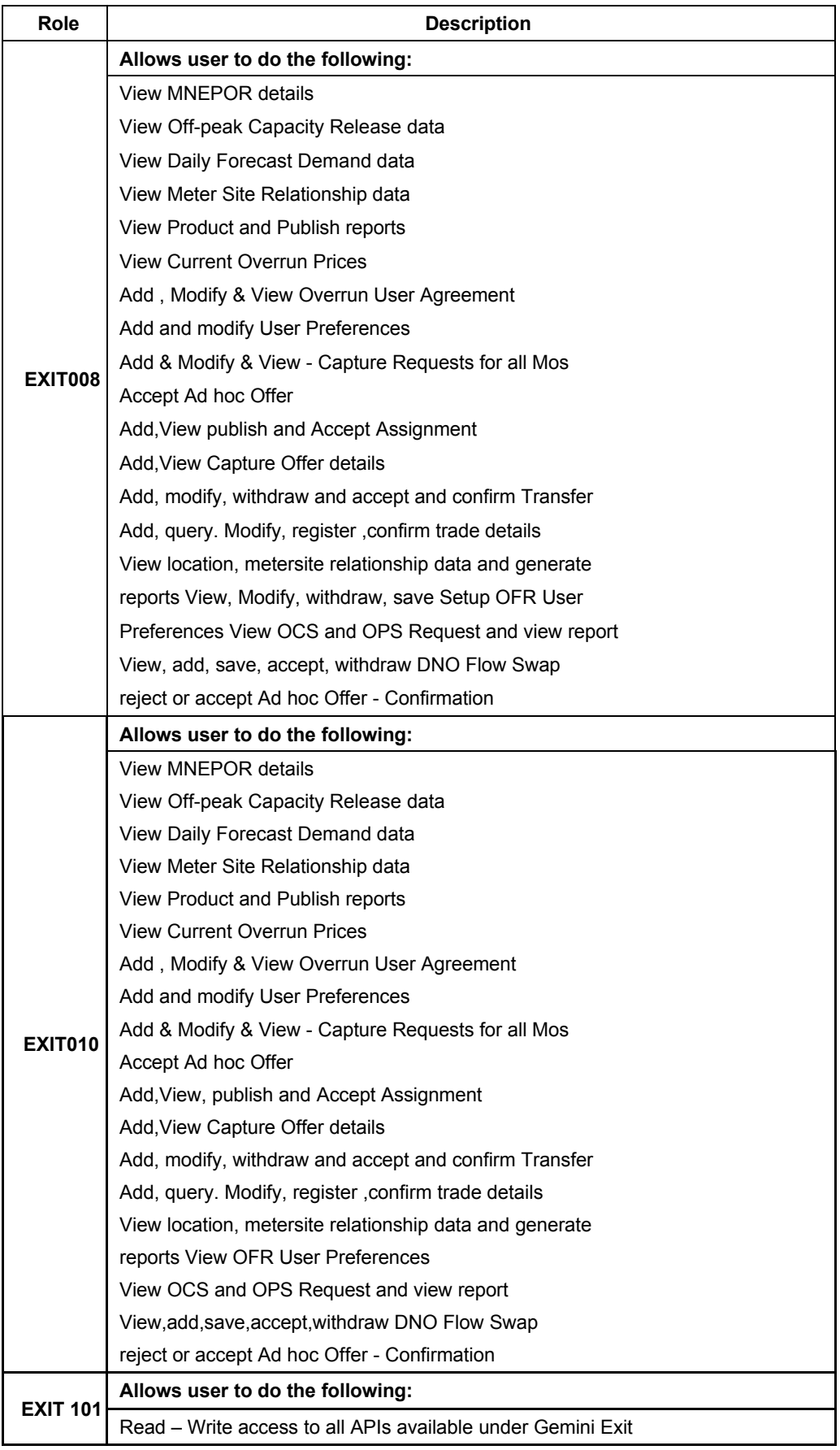

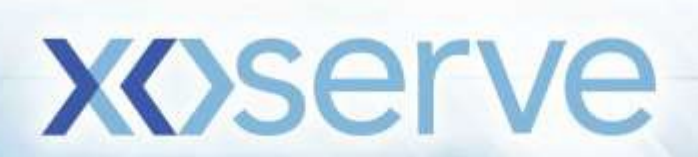

#### **Agent Roles**

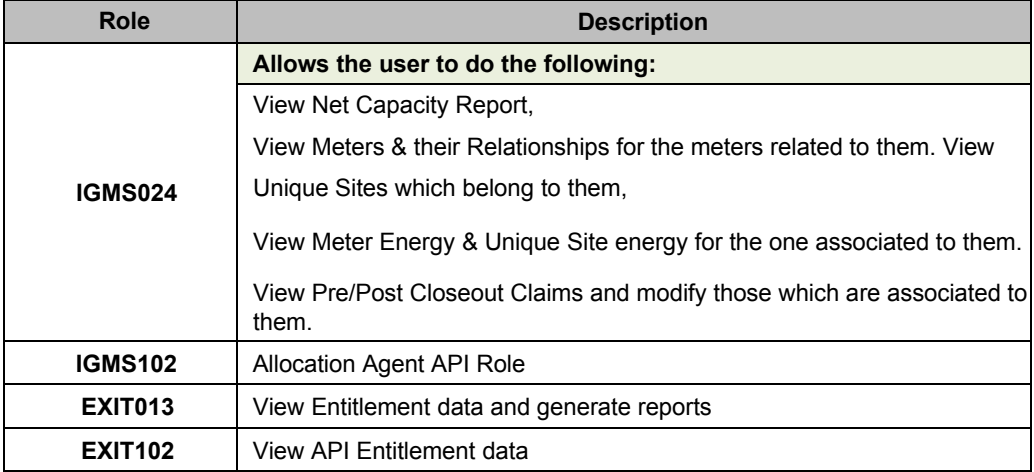

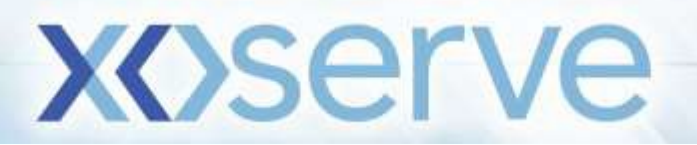

## **Market Operator Roles**

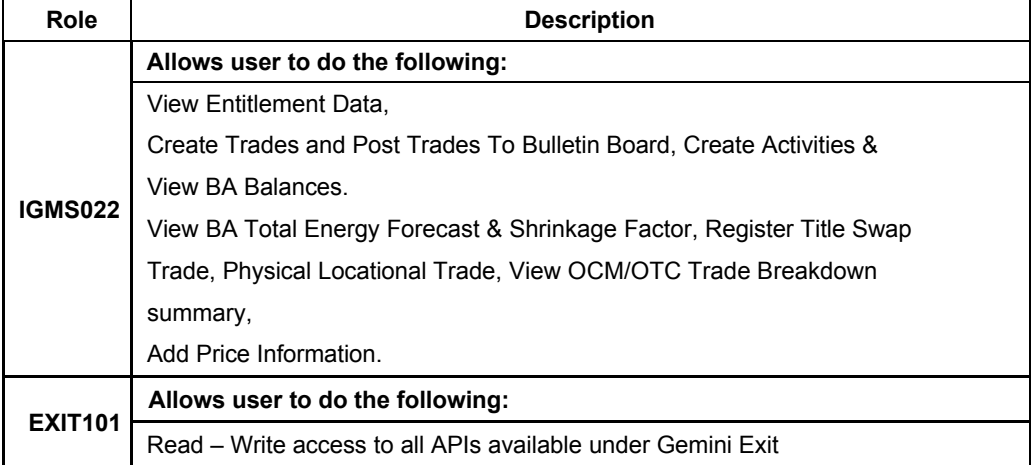

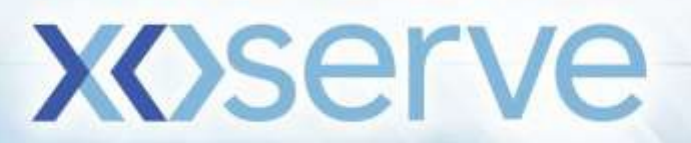